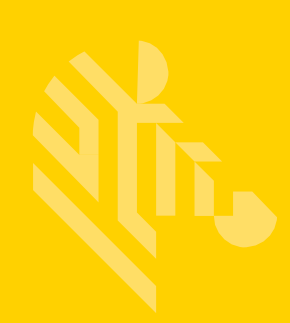

# ZEBRA TECHNOLOGIES SIMPLIFIED COMPLIANCE FORM (SCF)

## **TROUBLESHOOTING AND RESOLVING COMMON ISSUES WHILE COMPLETING THE SCF**

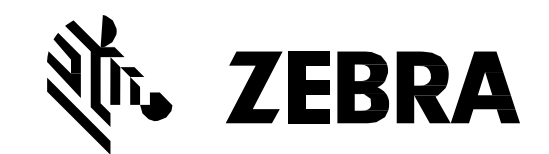

## **TABLE OF CONTENTS**

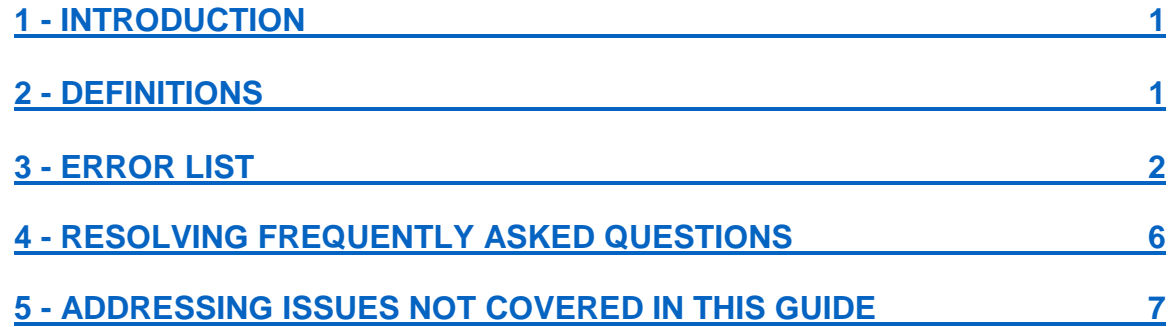

## <span id="page-2-0"></span>**1 - Introduction**

This guide will identify and offer resolutions to common issues end users may come across while completing a material declaration using Zebra's SCF.

## <span id="page-2-1"></span>**2 - Definitions**

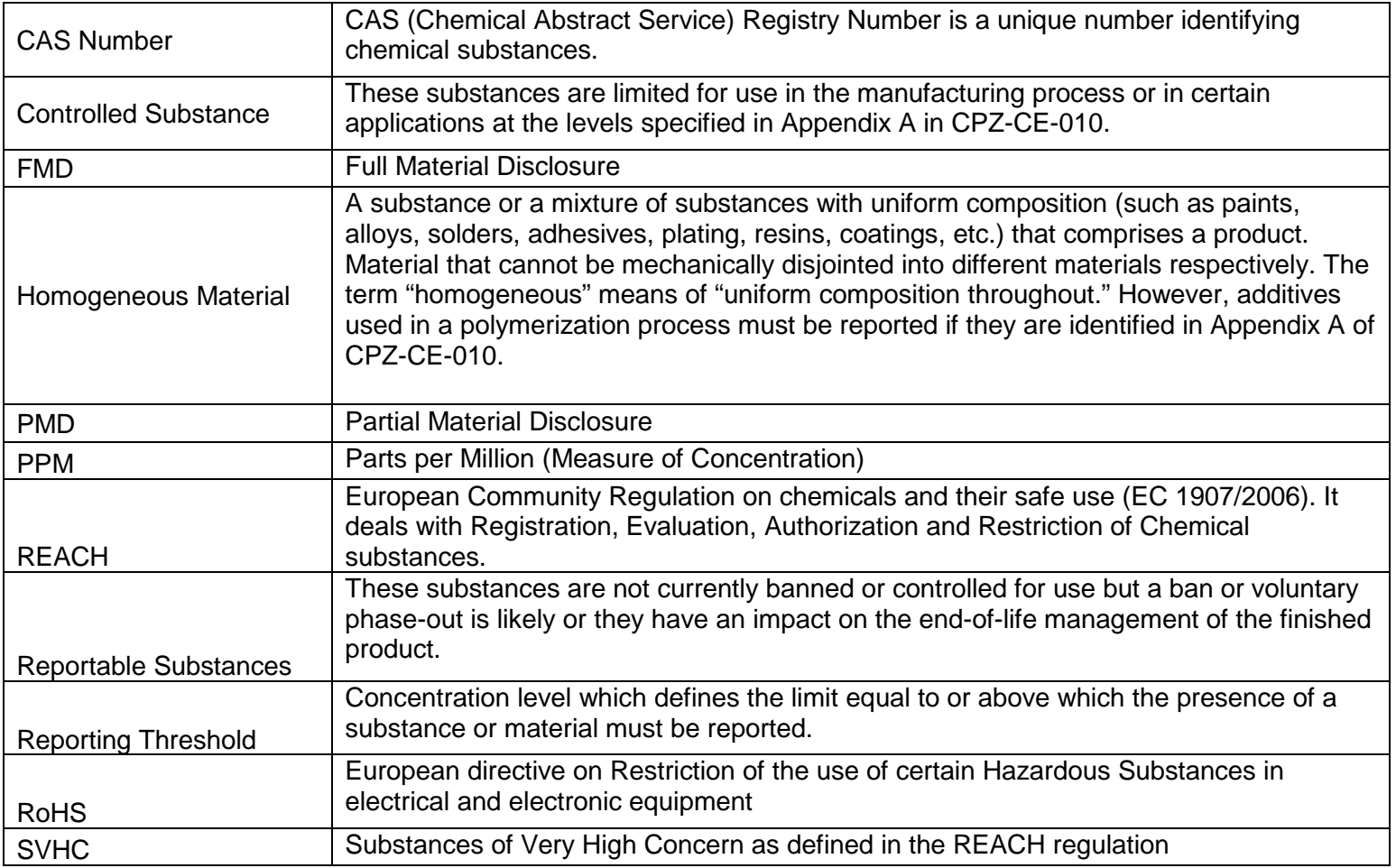

### <span id="page-3-0"></span>**3- Error List**

Below is an excerpt of errors that can show up in the error list:

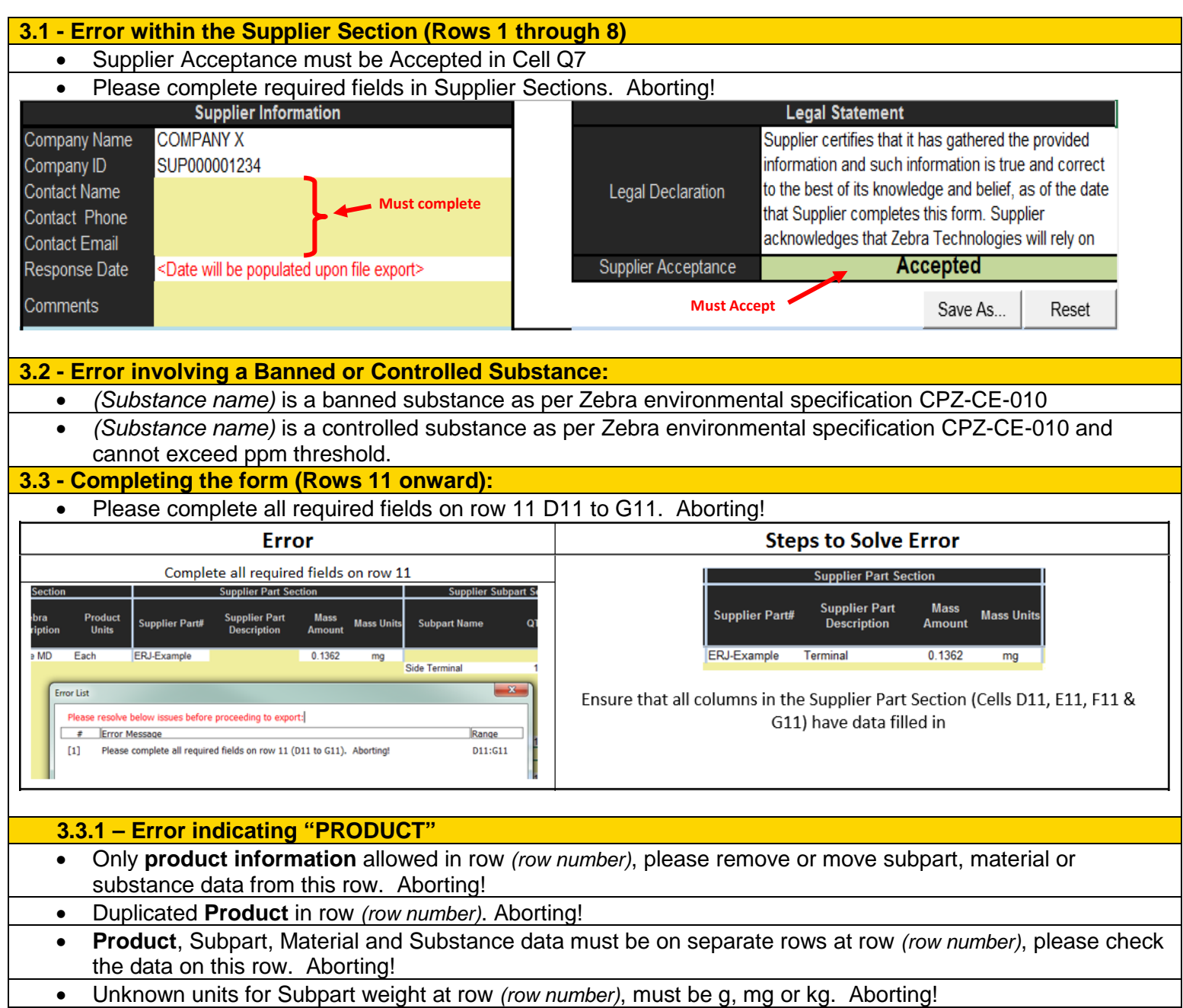

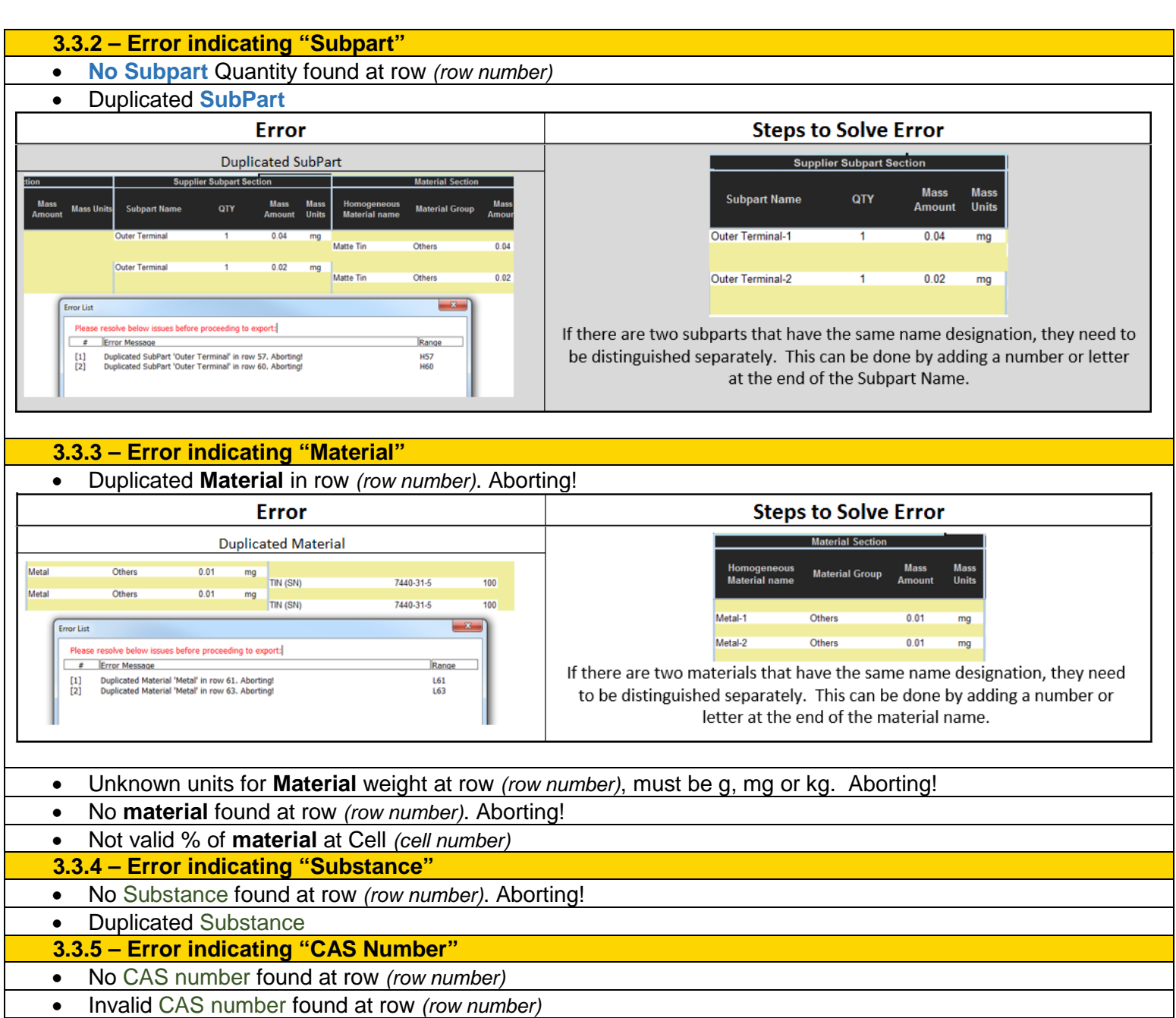

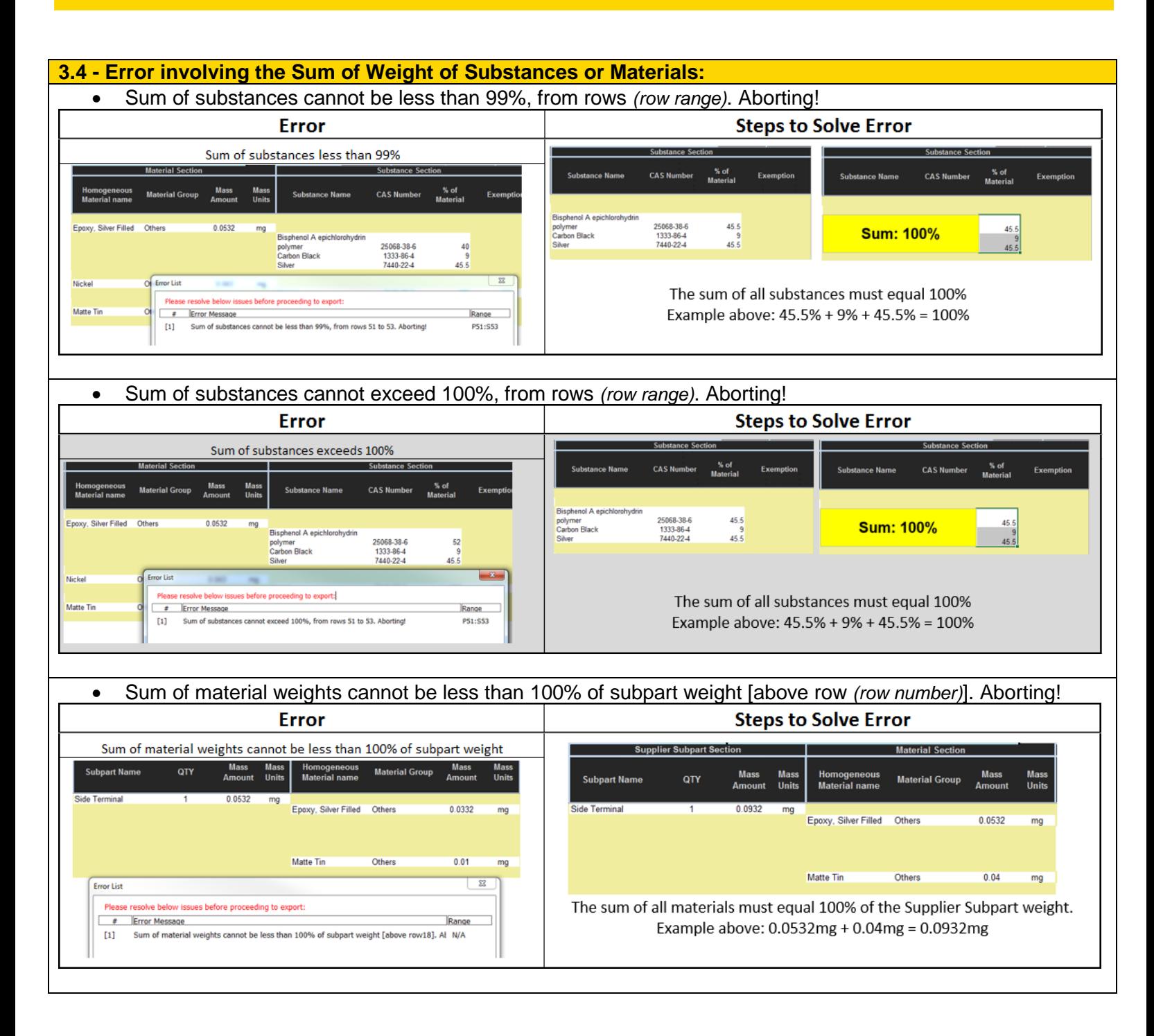

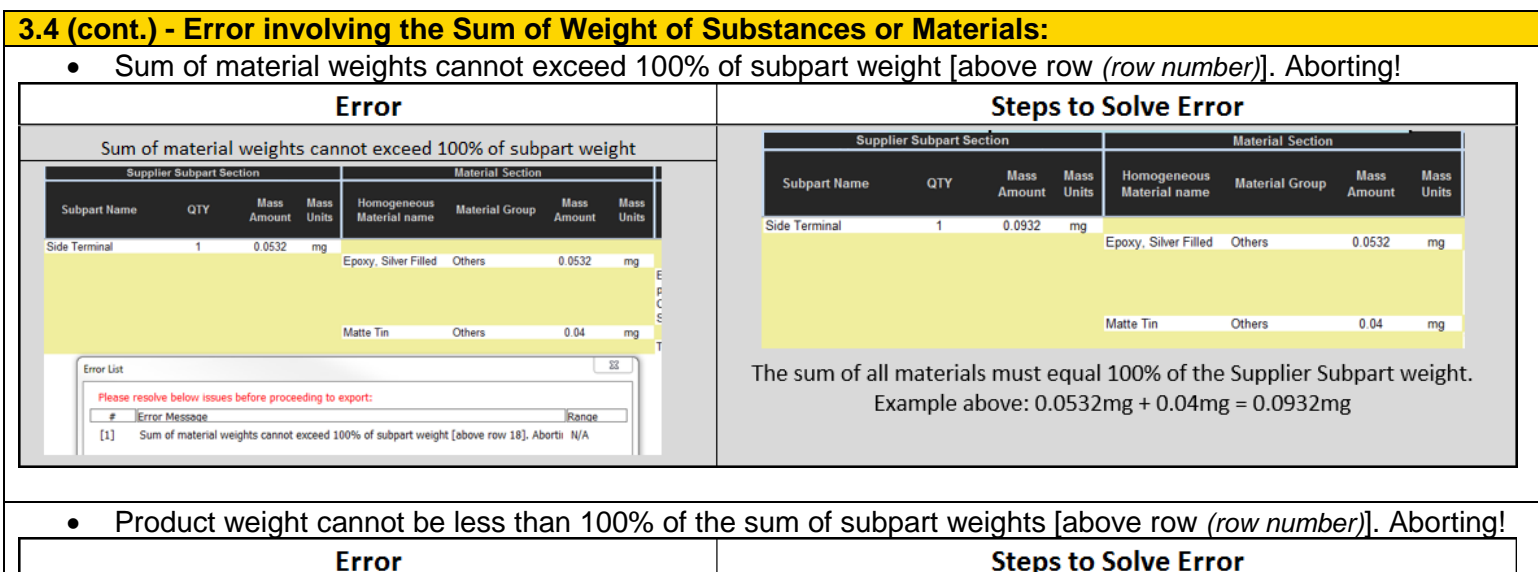

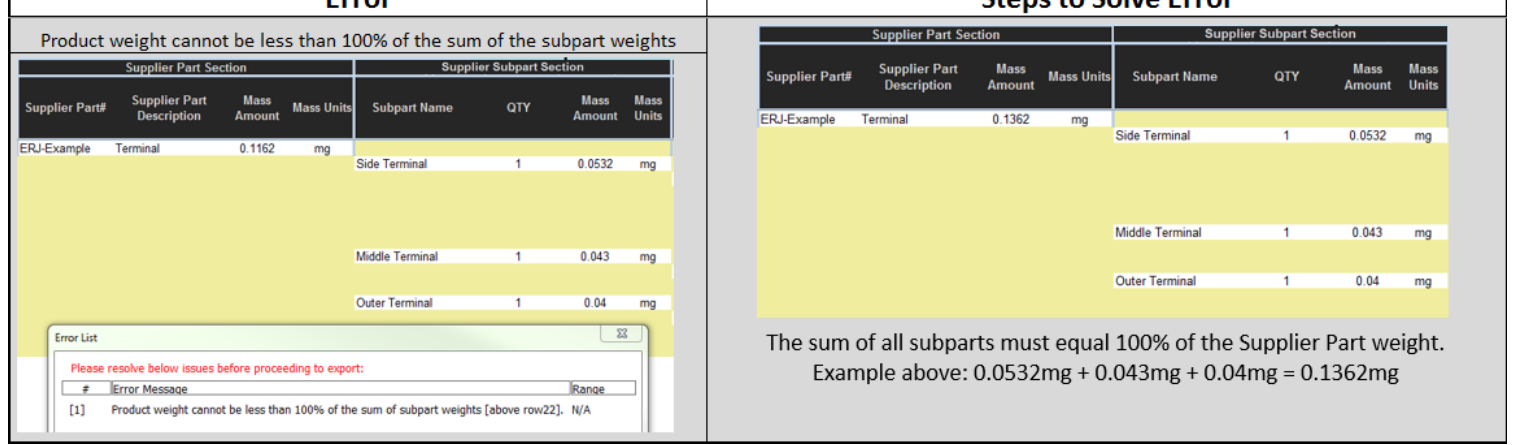

#### • Product weight cannot exceed the sum of subpart weights [above row *(row number)*]. Aborting!

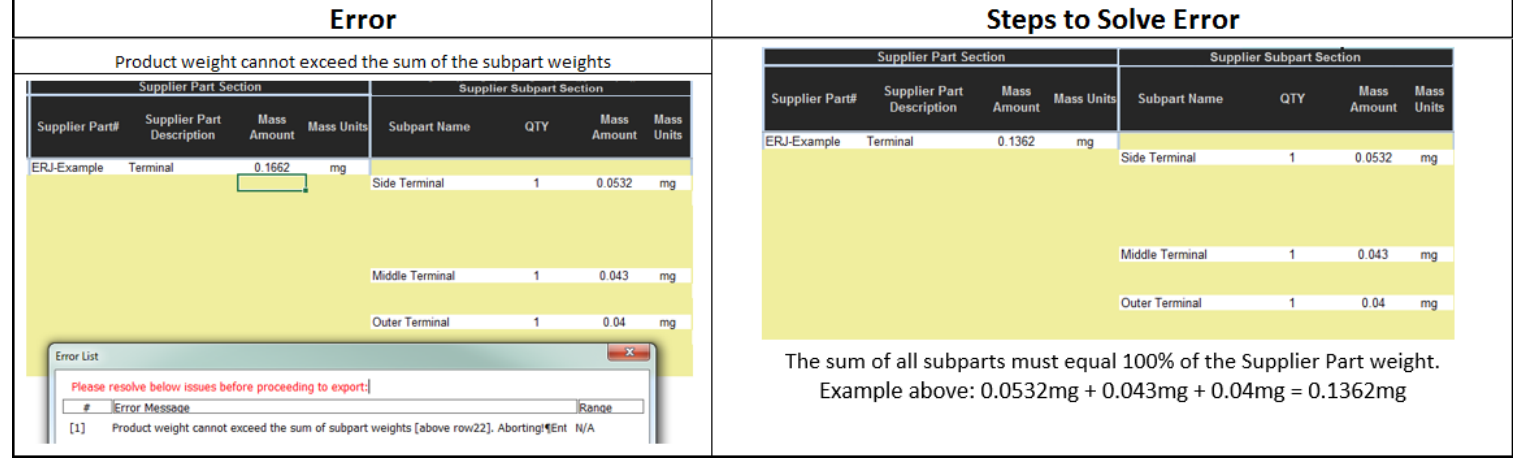

#### **3.5 – Additional Miscellaneous Errors**

- Additional data was found below the last valid row at row *(row number)*
- Unknown Exemption found at Cell *(cell number)*. Aborting!

## <span id="page-7-0"></span>**5- Resolving Frequently Asked Questions:**

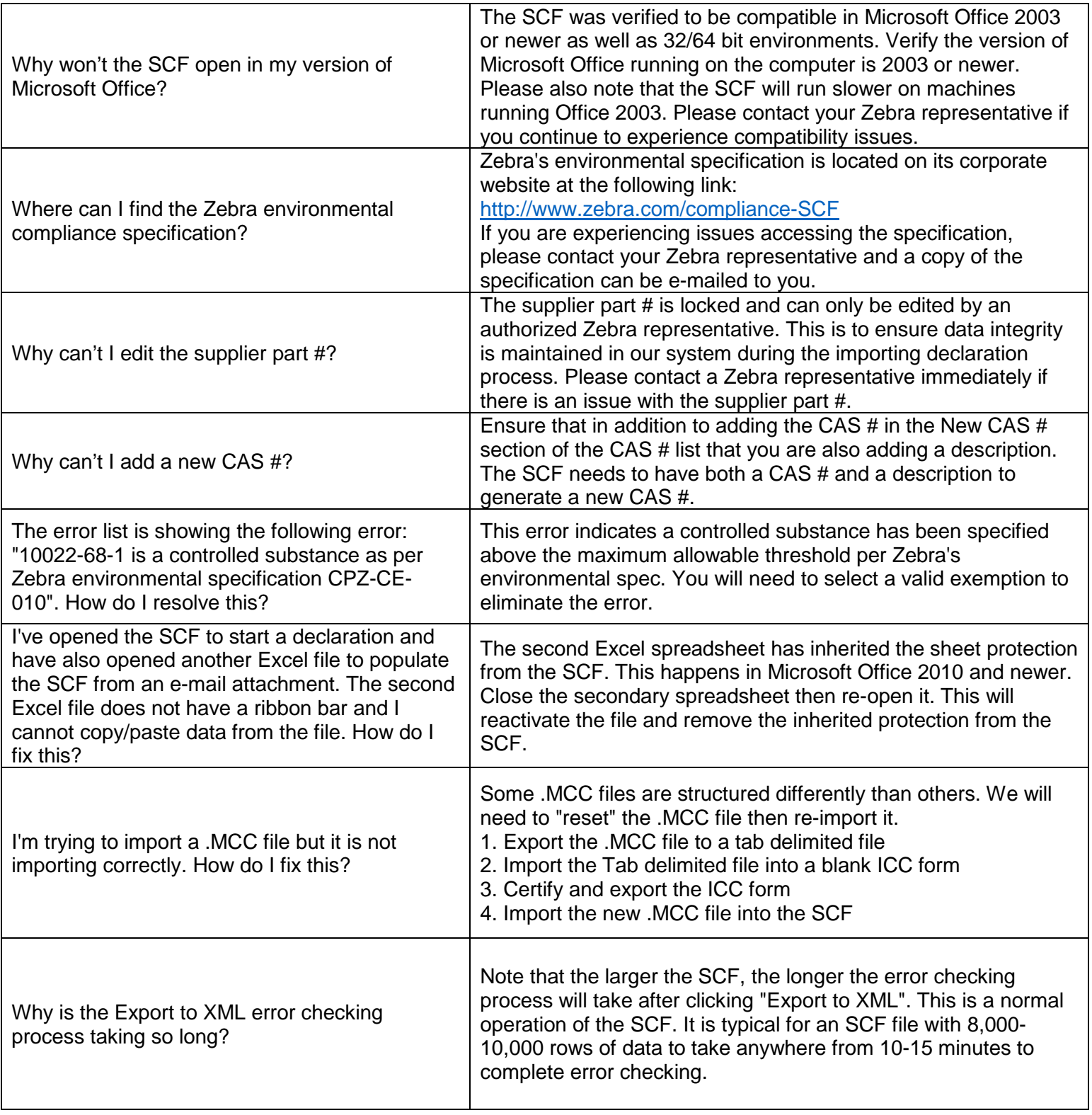

## **5- Resolving Frequently Asked Questions (cont.):**

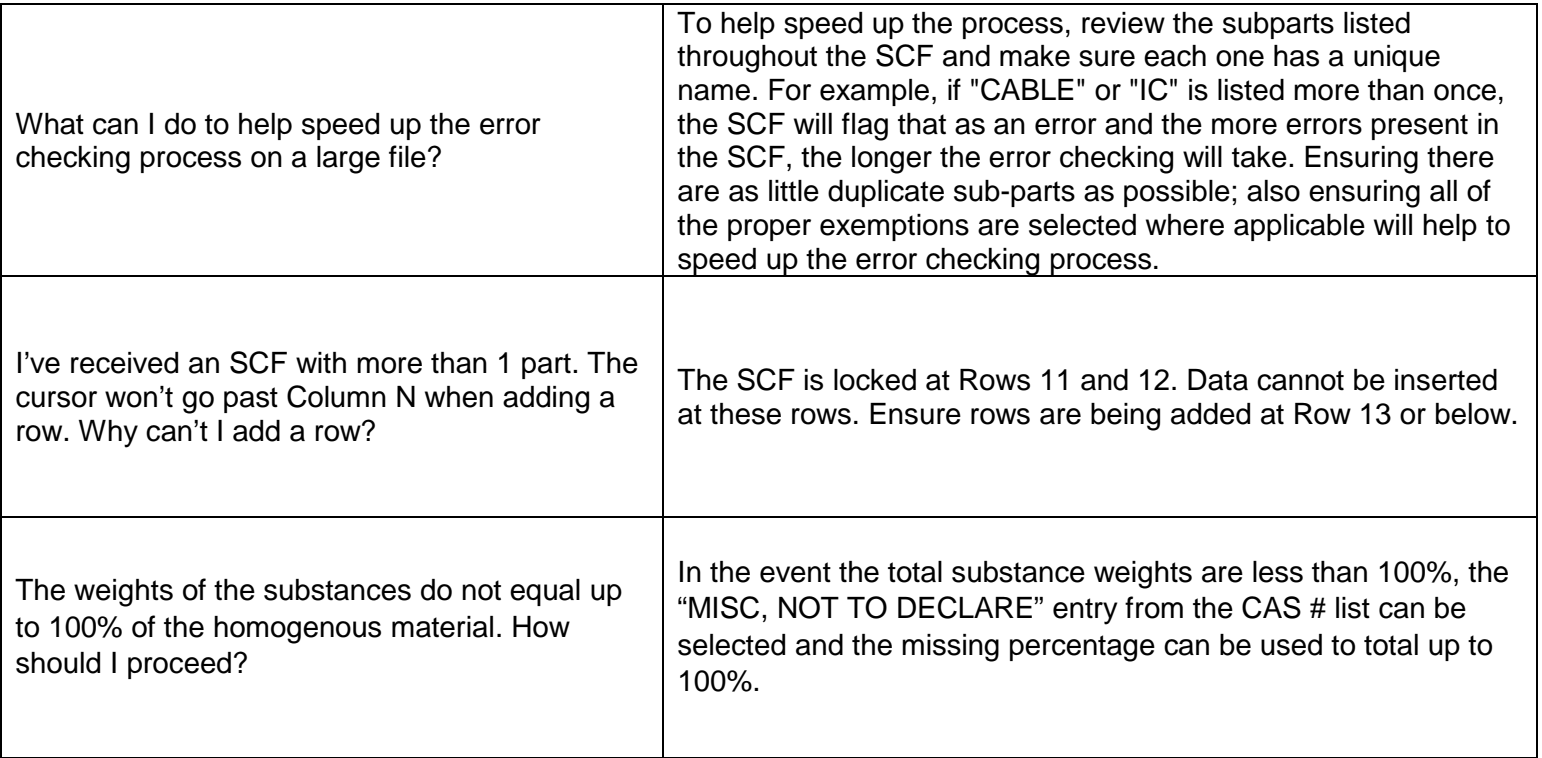

## <span id="page-8-0"></span>**6- Addressing Errors Not Covered in this Guide:**

In the event an error comes up that is not addressed in this guide, please inform the Zebra representative who sent the MD request. The Zebra team will troubleshoot the error and develop a resolution.

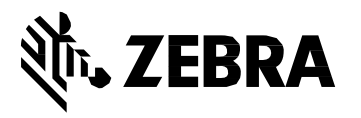

Zebra Technologies Corporation

3 Overlook Point Lincolnshire, IL 60069, U.S.A[.](http://www.zebra.com/) [http://www.zebra.com](http://www.zebra.com/)

Zebra and the stylized Zebra head are trademarks of ZIH Corp., registered in many jurisdictions worldwide. All other trademarks are the property of their respective owners.

© 2017 ZIH Corp and/or its affiliates. All rights reserved.